### **Records**-

Sendo p um valor do tipo PontoC, **p {xx=0}** é um novo valor com <sup>o</sup> campo xx=0 <sup>e</sup> os restantes campos com <sup>o</sup> valor que tinham em p.

#### **Exemplos:**

 $p1$   $\{cor = Amarelo\}$   $\Rightarrow$   $Pt$   $\{xx=3.2, vy=5.5, cor=Amarelo\}$  $p3$   $\{xx=0, v=0\}$   $\Rightarrow$  Pt  $\{xx=0, v=0, c=V\}$ 

simetrico :: PontoC -> PontoC simetrico p <sup>=</sup> p {xx=(yy p), yy=(xx p)}

É possível ter campos etiquetados em tipos com mais de um construtor. Um campo não pode aparecer em mais do que um tipo, mas dentro de um tipo pode aparecer associado <sup>a</sup> mais de um construtor, desde que tenha <sup>o</sup> mesmo tipo.

#### **Exemplo:**

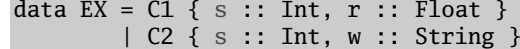

97

# **Polimorfismo paramétrico**

Com já vimos, <sup>o</sup> sistema de tipos do Haskell incorpora tipos polimórficos, isto é, tipos com variáveis (quantificadas universalmente, de forma implícita).

#### **Exemplos:**

Para qualquer tipo <sup>a</sup>, [a] é <sup>o</sup> tipo das listas com elementos do tipo <sup>a</sup>. Para qualquer tipo <sup>a</sup>, (ArvBin a) é <sup>o</sup> tipo das árvores binárias com nodos do tipo <sup>a</sup>.

As variáveis de tipo podem ser vistas como *parâmetros (dos constructores de tipos)* que podem ser substituídos por tipos concretos. Esta forma de polimorfismo tem <sup>o</sup> nome de **polimorfismo paramétrico**.

### **Exemplo:**

length  $::$  [a]  $\rightarrow$  Int length  $[$ ] = 0 length  $(\_:xs) = 1 + (length xs)$ 

**length :: forall a. [a] -> Int**

Prelude> **:t** length

length  $[5.6, 7.1, 2.0, 3.8] \rightarrow 4$ length  $['a', 'b', 'c']$   $\Rightarrow$  3 length  $[(3.True)$ ,  $(7.False)$ ]  $\Rightarrow$  2

O tipo [a]->Int não é mais do que uma abreviatura de  $\forall a$  . [a]->Int :

**para todo <sup>o</sup> tipo** a, [a]->Int é <sup>o</sup> tipo das funções com domínio em [a] <sup>e</sup> contradomínio Int".

# **Polimorfismo ad hoc (sobrecarga)**

O Haskell incorpora ainda uma outra forma de polimorfismo que é <sup>a</sup> **sobrecarga** de funções. Um mesmo identificador de função pode ser usado para designar funções computacionalmente distintas. A esta característa também se chama **polimorfismo ad hoc**.

#### **Exemplos:**

O operador (+) tem sido usado para somar, tanto valores inteiros como valores decimais. O operador (==) pode ser usado para comparar inteiros, caracteres, listas de inteiros, strings, booleanos, ...

Afinal, qual é o tipo de  $(+)$  ? E de  $(==)$  ?

A sugestão (+) : : a -> a -> a <mark>não serve,</mark> pois são tipos demasiado genéricos !  $(==)$  ::  $a \rightarrow a \rightarrow$  Bool

Faria com que fossem aceites espressões como, por exemplo:

('a' + 'b') , (True + False) , ("esta'" + "errado") <code>ou (div == mod)</code> , e estas expressões resultariam em **erro**, pois estas operações não estão preparadas para trabalhar com valores destes tipos.

Em Haskell esta situação é resolvidas através de **tipos qualificados** (qualified types), fazendo uso da noção de **classe.**

99

# **Tipos qualificados**

Conceptualmente, um tipo qualificado pode ser visto como um tipo polimórfico só que, em vez da quantificação universal da forma *"para todo o tipo a, ..."* vai-se poder dizer "para todo o tipo a que pertence à classe C, ..." . Uma classe pode ser vista como um conjunto de tipos.

#### **Exemplo:**

Sendo **Num** uma classe (a classe dos números) que tem como elementos os tipos: Int, Integer, Float, Double, ..., pode-se dar  $a (+)$  o tipo preciso de:

#### $\forall a \in \mathbb{N}$ um.  $a \rightarrow a \rightarrow a$

(+) :: Num <sup>a</sup> **=>** <sup>a</sup> -> <sup>a</sup> -> <sup>a</sup> o que em Haskell se vai escrever:

e lê-se: *"para todo o tipo a que pertence à classe Num, (+) tem tipo a->a->a".* 

Uma classe surge assim como uma forma de classificar tipos (quanto às funcionalidades que lhe estão associadas). Neste sentido as classes podem ser vistas como os *tipos dos tipos.* 

Os tipos que pertencem <sup>a</sup> uma classe também serão chamados de **instâncias** da classe.

A capacidade de *qualificar* tipos polimórficos é uma característica inovadora do Haskell.

# **Classes & Instâncias**

Uma **classe** estabelece um conjunto de assinaturas de funções (os métodos da classe). Os tipos que são declarados como **instâncias** dessa classe têm que ter definidas essas funções.

**Exemplo:** A seguinte declaração (simplificada) da classe Num

**class** Num <sup>a</sup> **where**  $(+)$  :: a -> a -> a  $(*)$  :: a -> a -> a

impõe que todo <sup>o</sup> tipo <sup>a</sup> da classe Num tenha que ter as operações (+) <sup>e</sup> (\*) definidas.

Para declarar Int <sup>e</sup> Float como elementos da classe Num, tem que se fazer as seguintes declarações de instância

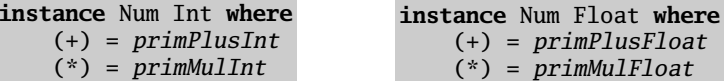

Neste caso as funções primPlusInt, primMulInt, primPlusFloat <sup>e</sup> primMulFloat são funções primitivas da linguagem.

```
Se x::Intentão x + y \Rightarrow x \rightarrow^{\sim} primPlusInt \rightarrow^{\sim} vSe x::Float e y::Float então x + y  x `primPlusFloat` y
```
# **Tipo principal**

O **tipo principal** de uma expressão ou de uma função é <sup>o</sup> tipo mais geral que lhe é possível associar, de forma <sup>a</sup> que todas as possíveis instâncias desse tipo constituam ainda tipos válidos para <sup>a</sup> expressão ou função.

Qualquer expressão ou função válida tem um tipo principal único. O Haskell infere sempre o tipo principal das expressões ou funções, mas é sempre possível associar tipos mais específicos (que são instância do tipo principal).

**Exemplo:** O tipo principal inferido pelo haskell para o operador (+) é

 $(+)$  :: Num a => a -> a -> a

Mas, <sub>(+)</sub> :: Int -> Int -> Int

(+) :: Float -> Float -> Float como Float são instâncias da classe Num,<sup>e</sup> são também tipos válidos dado que tanto Int portando podem substituir <sup>a</sup> variável <sup>a</sup>.

 $implus$ 

Note que Num <sup>a</sup> não é um tipo, mas antes uma restrição sobre um tipo. Diz-se que (Num a) é <sup>o</sup> **contexto** para <sup>o</sup> tipo apresentado.

 $sum [1 = 0$ sum (x:xs) <sup>=</sup> <sup>x</sup> <sup>+</sup> sum xs **Exemplo:**

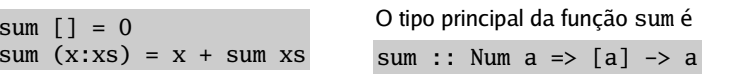

 sum::[a]->a seria um tipo demasiado geral. Porquê ?

 Qual será <sup>o</sup> tipo principal da função product ?

# **Definições por defeito**

Relembre <sup>a</sup> definição da função pré-definida elem:

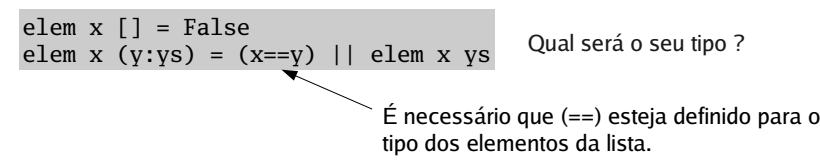

Existe pré-definida <sup>a</sup> classe **Eq,** dos tipos para os quais existe uma operação de igualdade.

**class Eq** <sup>a</sup> **where**  $(==)$  :: a -> a -> Bool  $(\frac{1}{e})$  :: a -> a -> Bool -- Minimal complete definition: **(==)** or **(/=)**  $x == y = not (x (= y))$  $x$  /=  $y$  = not (x ==  $y$ )

Esta classe establece as funções (==) <sup>e</sup> (/=) e, para além disso, fornece também **definições por defeito** para estes métodos (default methods).

Caso <sup>a</sup> definição de uma função seja omitida numa declaração de instância, <sup>o</sup> sistema assume <sup>a</sup> definição por defeito feita na classe. Se existir uma nova definição do método na declaração de instância, será essa definição <sup>a</sup> ser usada.

103

# **Exemplos de instâncias de Eq**

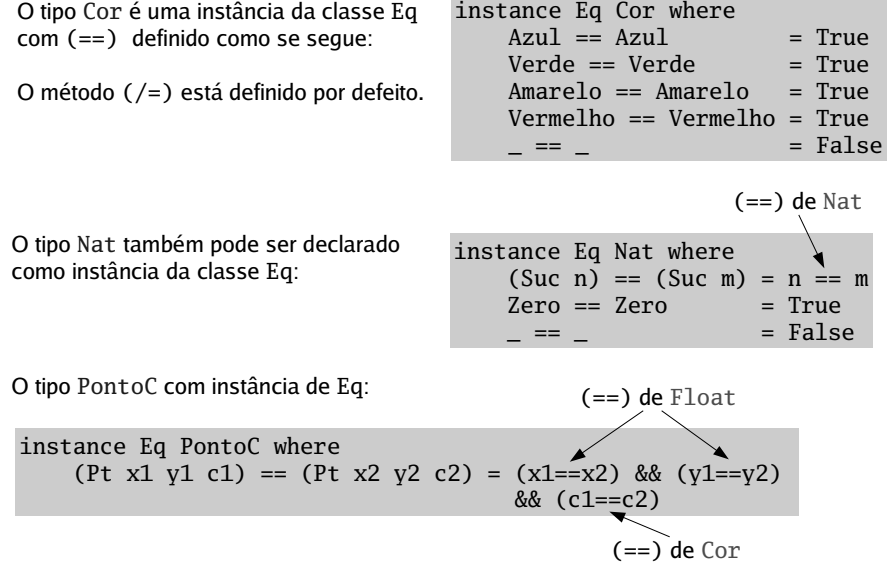

**Nota: (==)** é uma função recursiva em Nat, mas não em PontoC.

101

### **Instâncias com restrições**

Relembre <sup>a</sup> definição das árvores binárias.

data ArvBin <sup>a</sup> <sup>=</sup> Vazia | Nodo <sup>a</sup> (ArvBin a) (ArvBin a)

Como poderemos fazer <sup>o</sup> teste de igualdade para árvores binárias ?

Duas árvores são iguais se tiverem <sup>a</sup> mesma estrutura (a mesma forma) <sup>e</sup> se os valores que estão nos nodos também forem iguais.

Portanto, para fazer <sup>o</sup> teste de igualdade em (ArvBin a), necessariamente, tem que se saber como testar <sup>a</sup> igualdade entre os valores que estão nos nodos, i.e., em <sup>a</sup>.

Só poderemos declarar (ArvBin a) como instância da classe Eq se <sup>a</sup> for também uma instância da classe Eq.

Este tipo de restrição pode ser colocado na declaração de instância, fazendo:

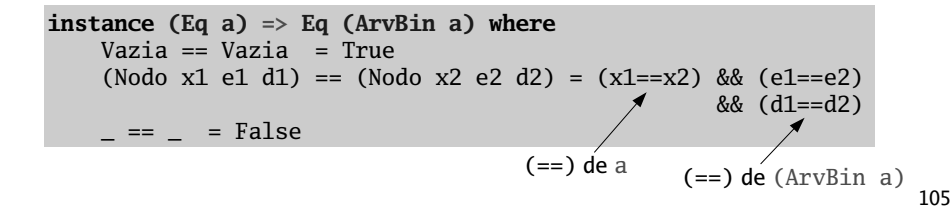

# **Instâncias derivadas de Eq**

O testes de igualdade definidos até aqui implementam <sup>a</sup> **igualdade estrutural** (dois valores são iguais quando resultam do mesmo construtor aplicado <sup>a</sup> argumentos também iguais).

Quando assim é pode-se evitar <sup>a</sup> declaração de instância se na declaração do tipo for acrescentada <sup>a</sup> instrução **deriving Eq**.

**Exemplos:** Com esta declarações, <sup>o</sup> Haskell deriva automáticamente declarações de instância de Eq (iguais às que foram feitas) para estes tipos.

data Cor <sup>=</sup> Azul | Amarelo | Verde | Vermelho **deriving Eq**

data Nat <sup>=</sup> Zero | Suc Nat **deriving Eq**

data PontoC <sup>=</sup> Pt {xx :: Float, yy :: Float, cor :: Cor} **deriving Eq**

data ArvBin <sup>a</sup> <sup>=</sup> Vazia | Nodo <sup>a</sup> (ArvBin a) (ArvBin a) **deriving Eq**

Mas, nem sempre <sup>a</sup> igualdade estrutural é <sup>a</sup> desejada.

**Exemplo:** Relembre <sup>o</sup> tipo de dados Figura:

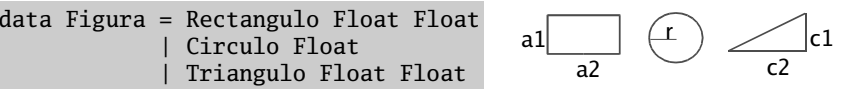

Neste caso queremos que duas figuras sejam consideradas iguais ainda que <sup>a</sup> ordem pela qual os valores são passados possa ser diferente.

instance Eq Figura where

```
(Rectangulo x1 v1) == (Rectangulo x2 v2) =
((x1 == x2) & (y1 == y2)) || ((x1 == y2)) & (x2 == y1))
```
 $(Circulo r1) = (Circulo r2) = r1 = r2$ 

(Triangulo x1 y1) == (Triangulo x2 y2) =  $((x1=x2) & 8 & (y1=y2)) || ((x1=y2)) & 8 & (x2=y1))$ 

107

#### **Exercícios:**

 Considere <sup>a</sup> seguinte definição de tipo, para representar horas nos dois formatos usuais.

data Time <sup>=</sup> Am Int Int | Pm Int Int | Total Int Int

Declare Time como instância da classe Eq de forma <sup>a</sup> que (==) teste se dois valores representam <sup>a</sup> mesma hora do dia, independentemente do seu formato.

 Qual <sup>o</sup> tipo principal da seguinte função:

\n lookup 
$$
x \left( \left( y, z \right) : yz \right) \mid x \mid y = \text{lookup } x \text{ yz} \mid \text{otherwise} = \text{Just } z
$$
\n

\n\n lookup  $\lfloor y \rfloor = \text{Nothing}$ \n

 Consideretype Assoc a  $b = [(a,b)]$ 

Será que podemos declarar (Assoc <sup>a</sup> b) como instância da classe Eq ?